#### **FOXTROT ACTIONS**

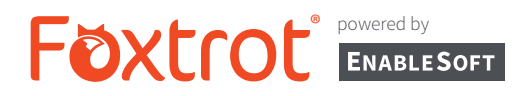

Foxtrot RPA's Smart Technology will always present the user with the Actions that are relevant to the target.

#### A Comprehensive Look at Foxtrot's Action Library

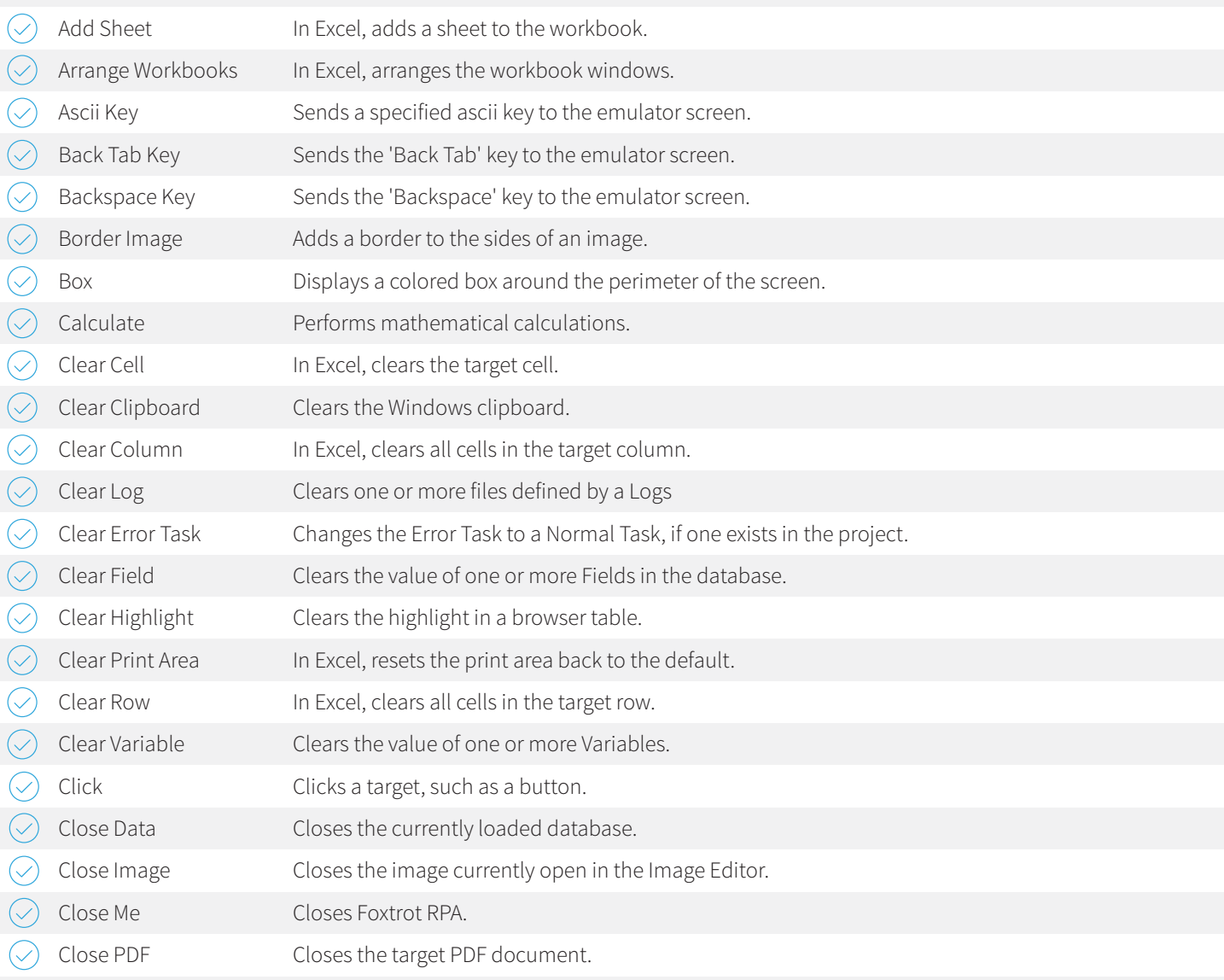

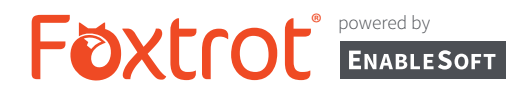

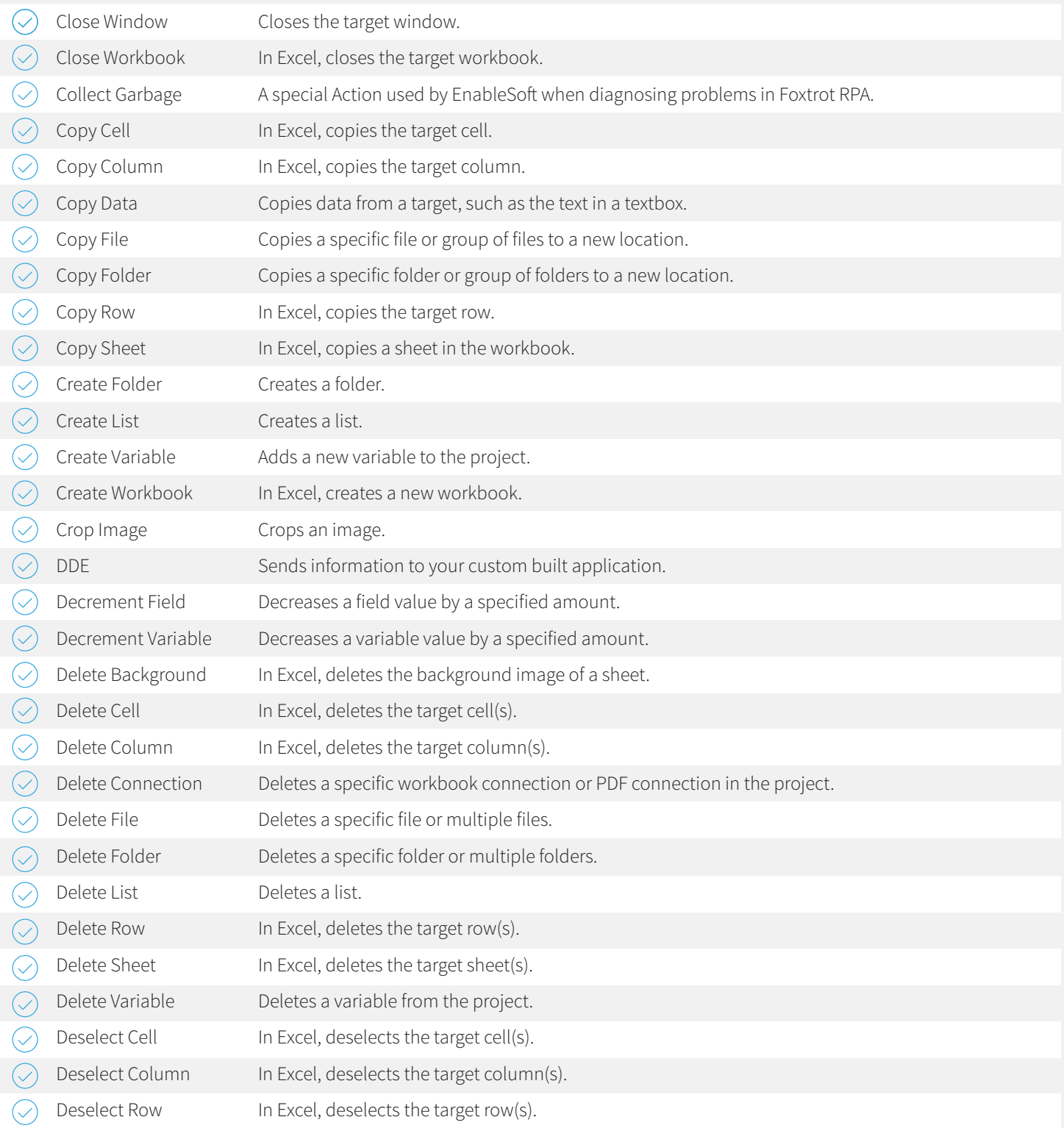

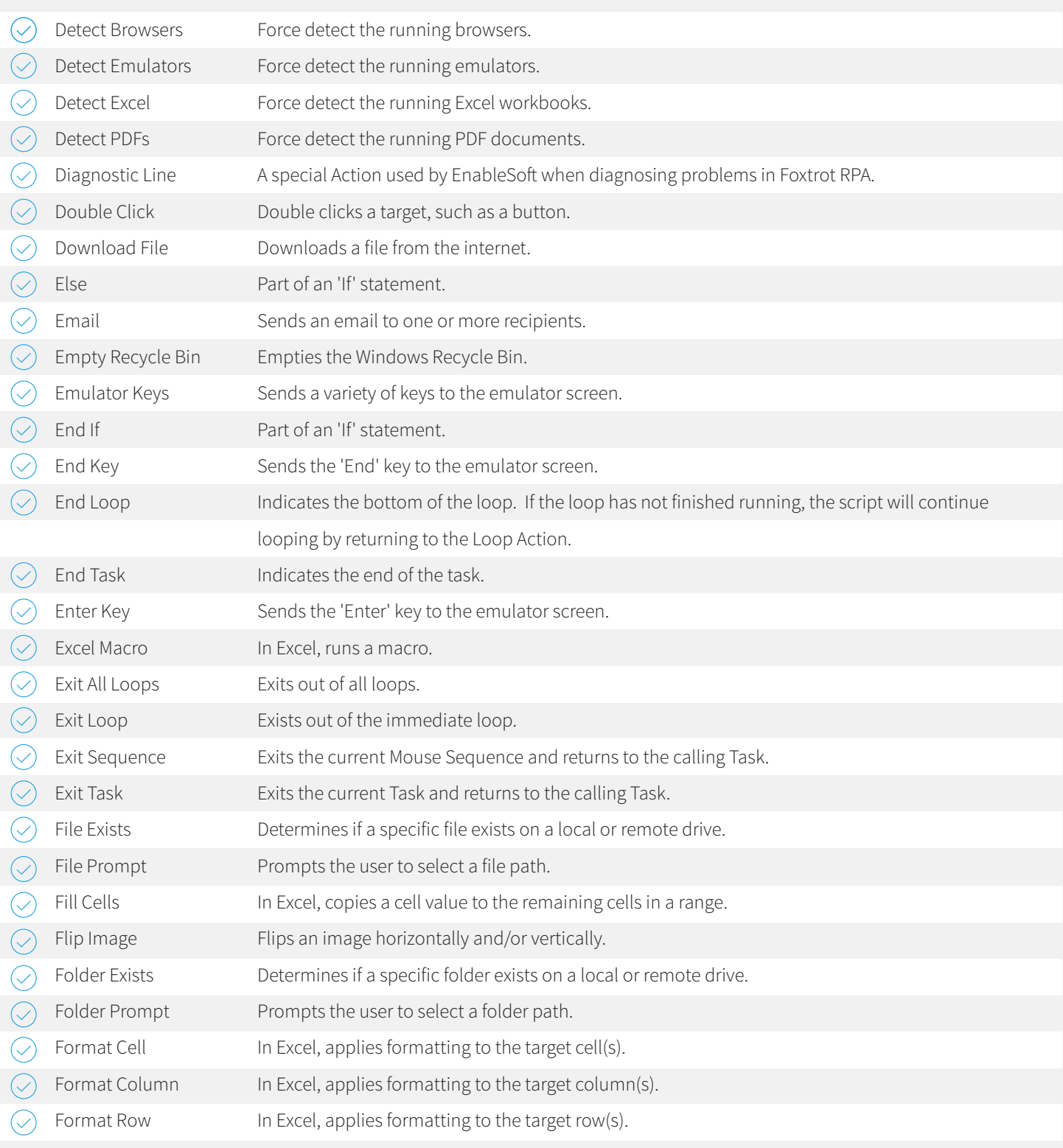

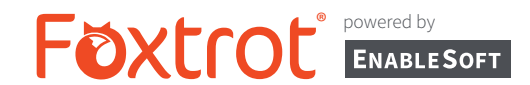

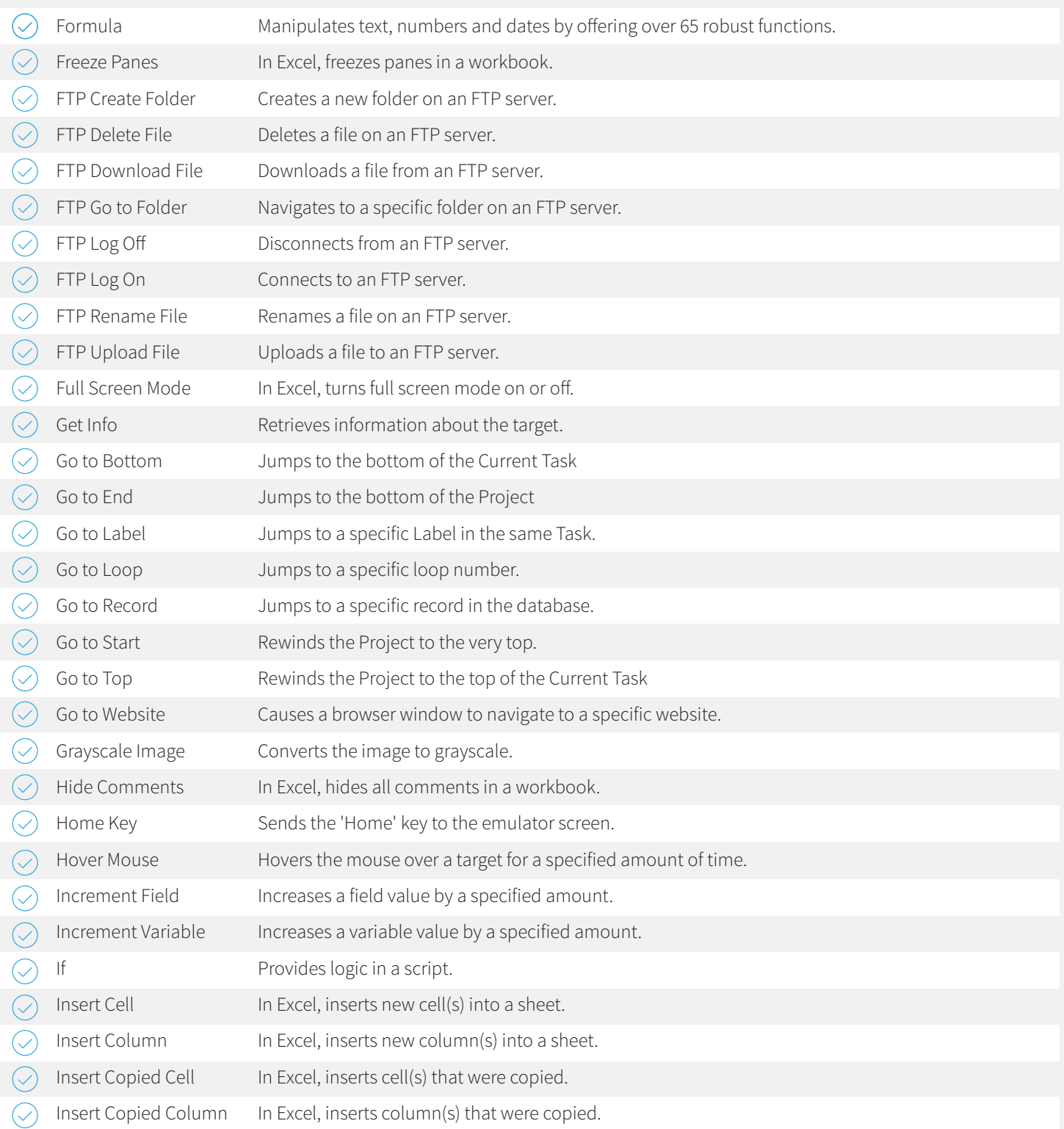

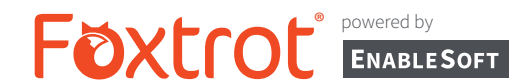

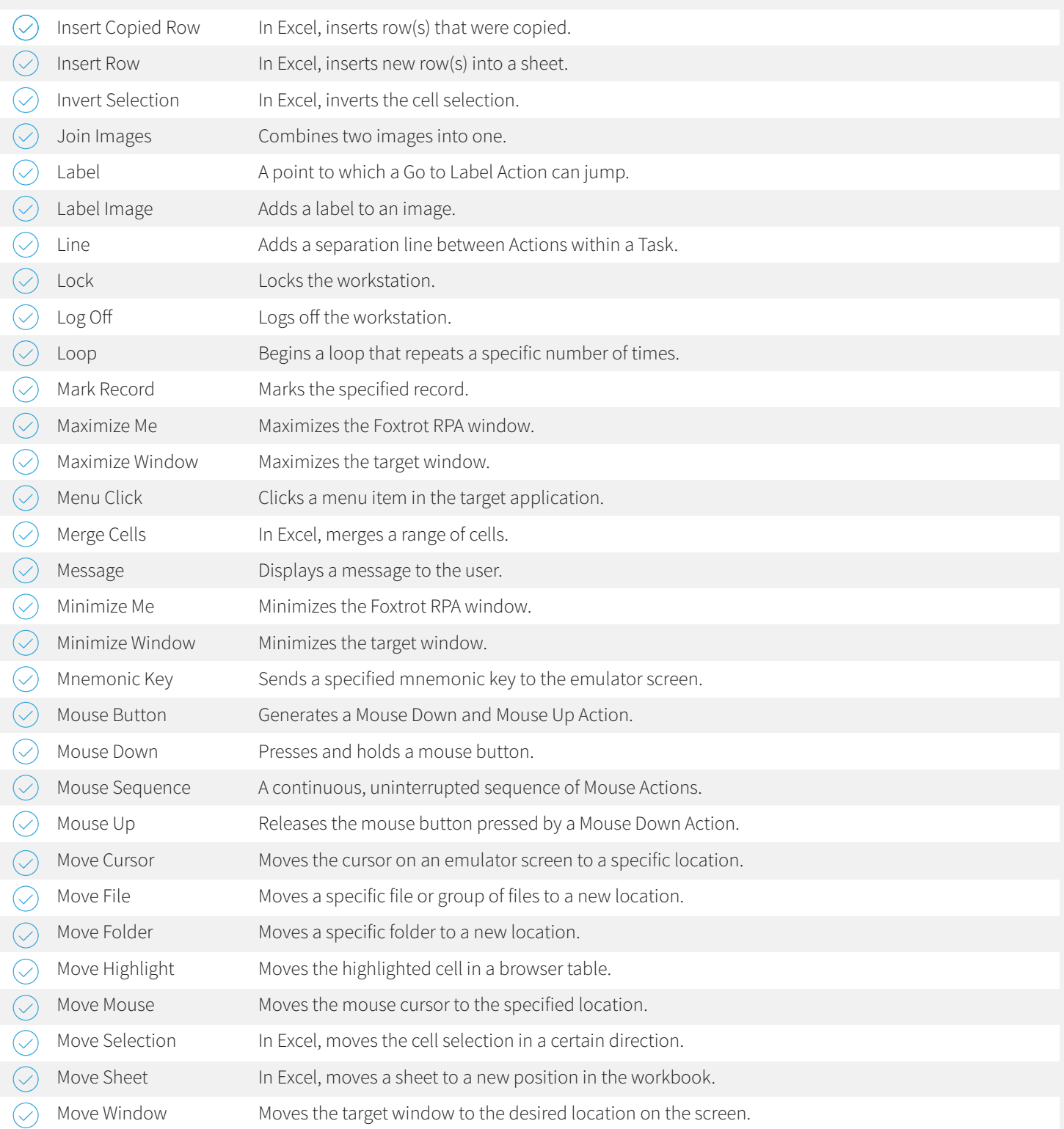

![](_page_5_Picture_1.jpeg)

![](_page_5_Picture_203.jpeg)

![](_page_6_Picture_1.jpeg)

![](_page_6_Picture_203.jpeg)

![](_page_7_Picture_204.jpeg)

![](_page_8_Picture_90.jpeg)